ADOBE AIR

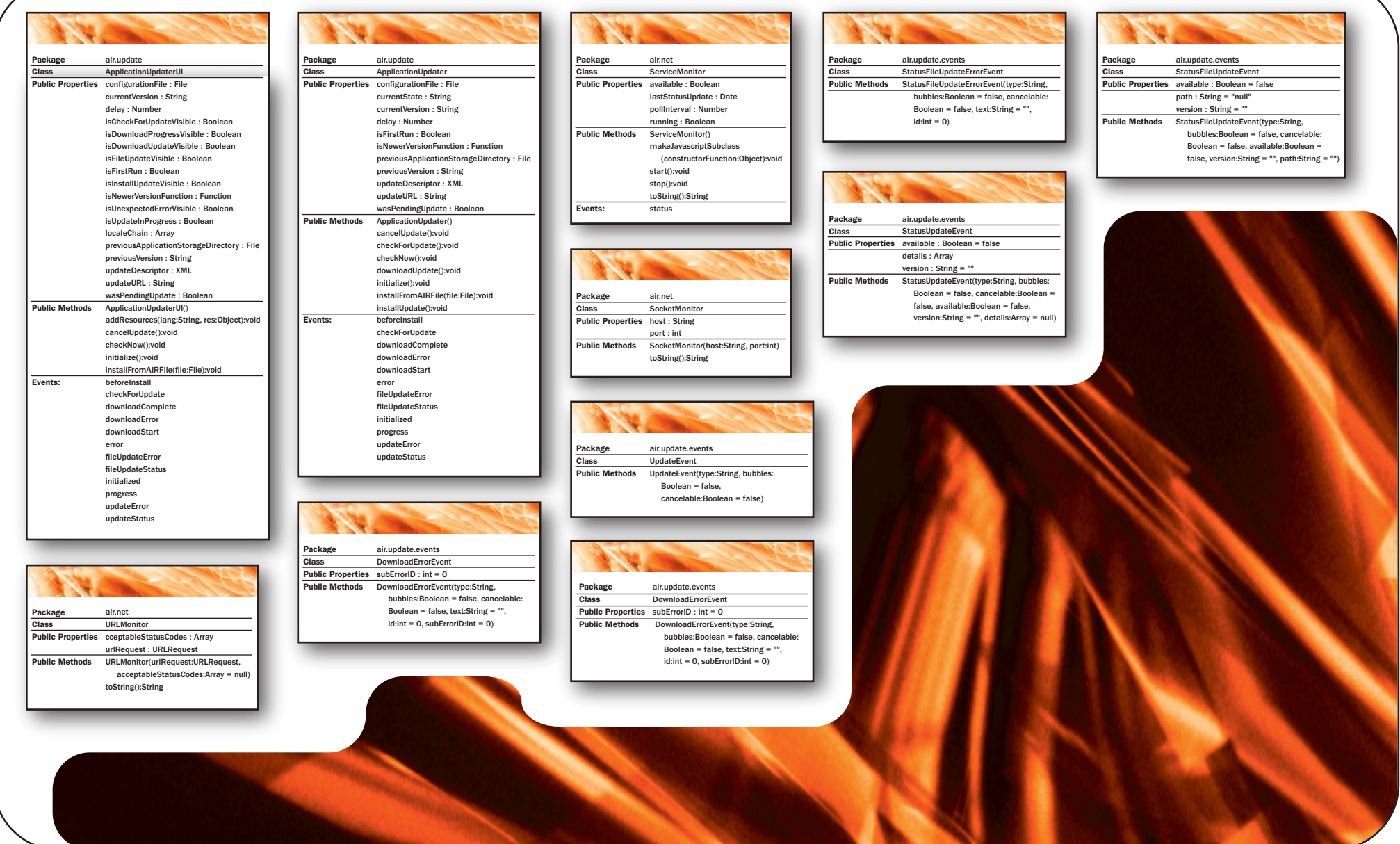

## Unleashed